## **ОГЛАВЛЕНИЕ**

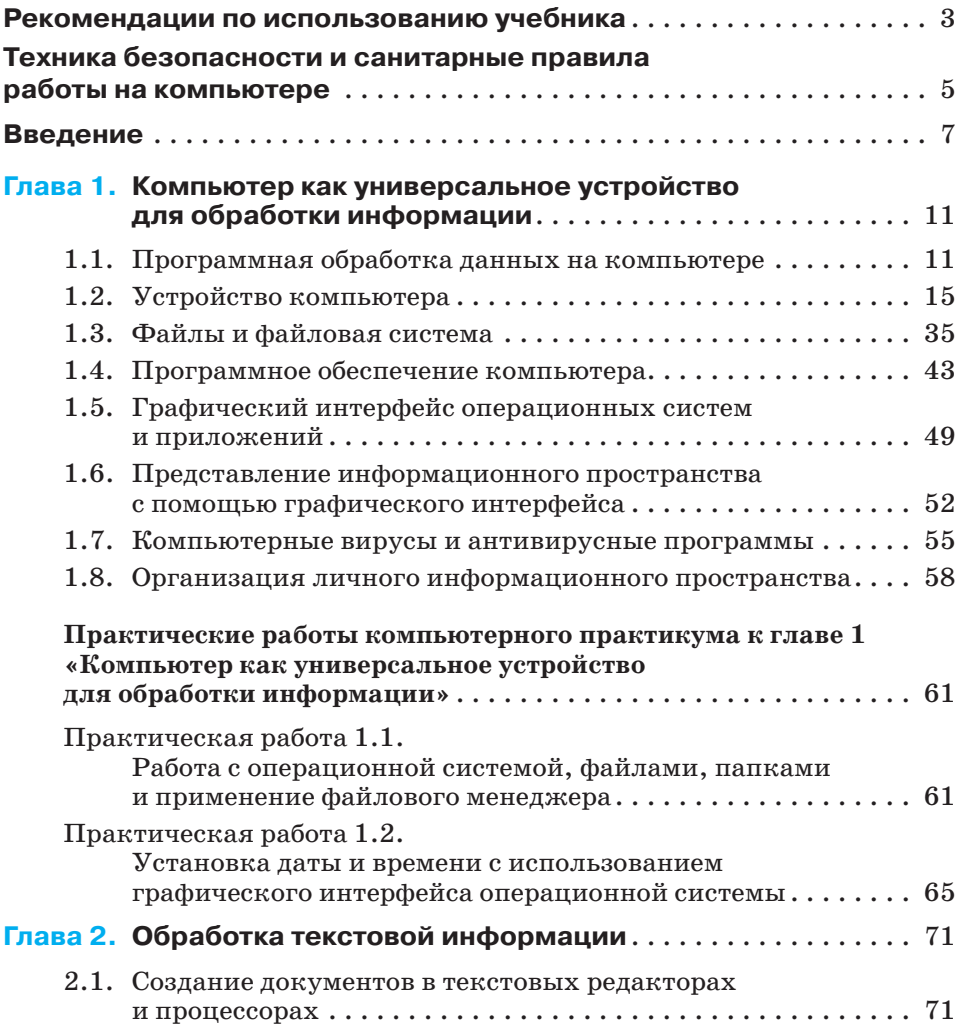

## **204**

## Оглавление

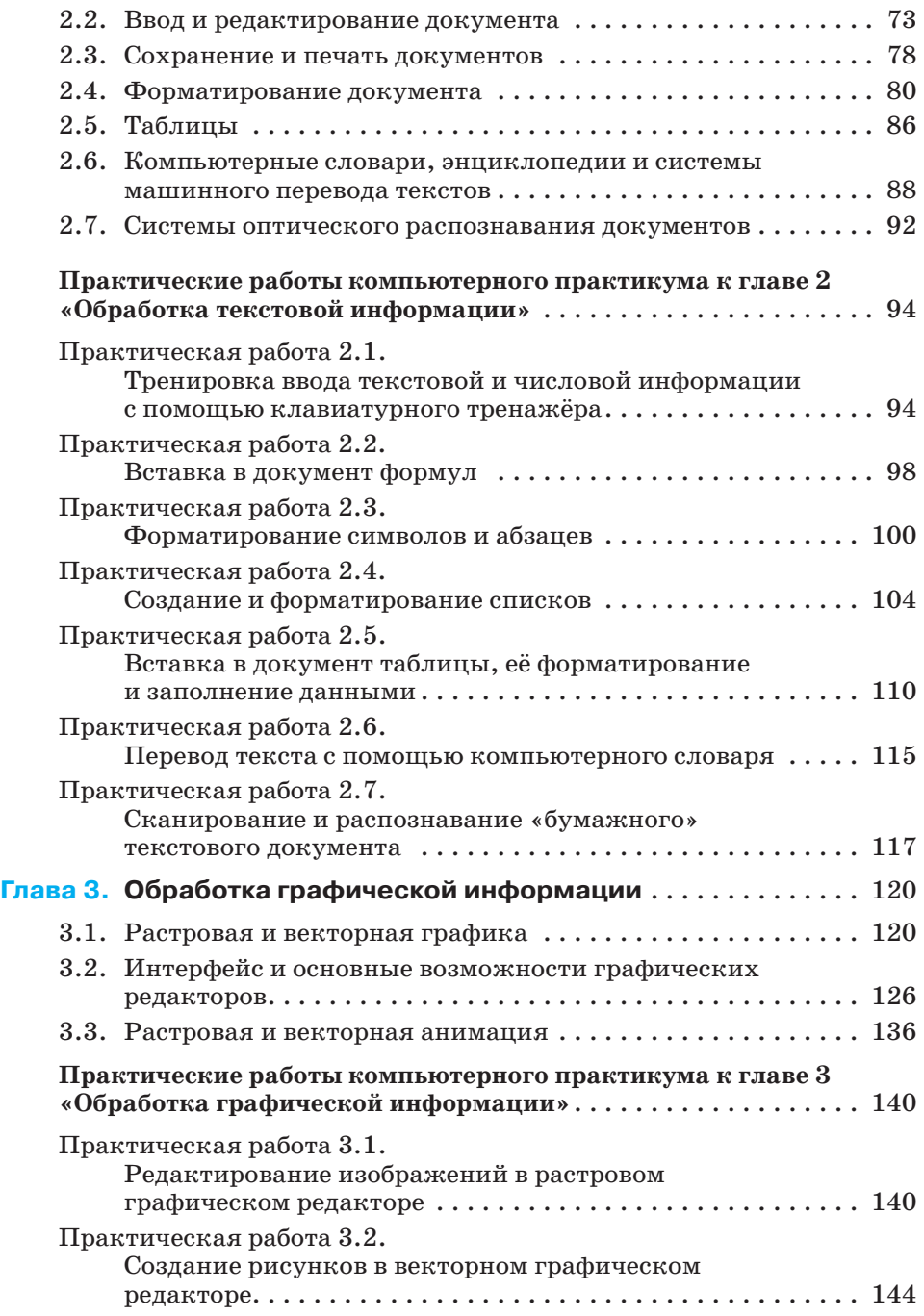

## Оглавление

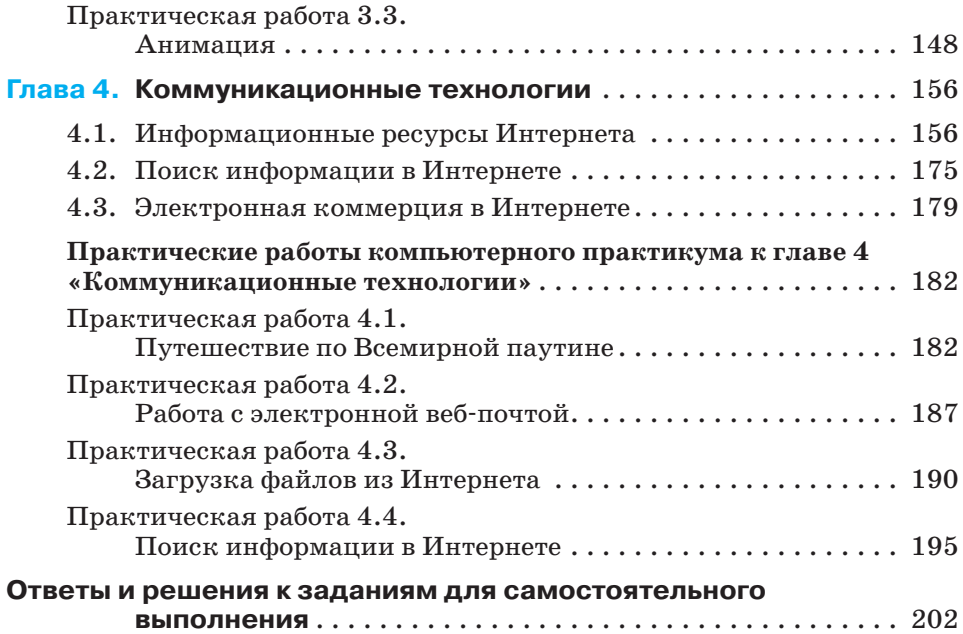